# **Argentina Colección "Perspectivas argentinas"**

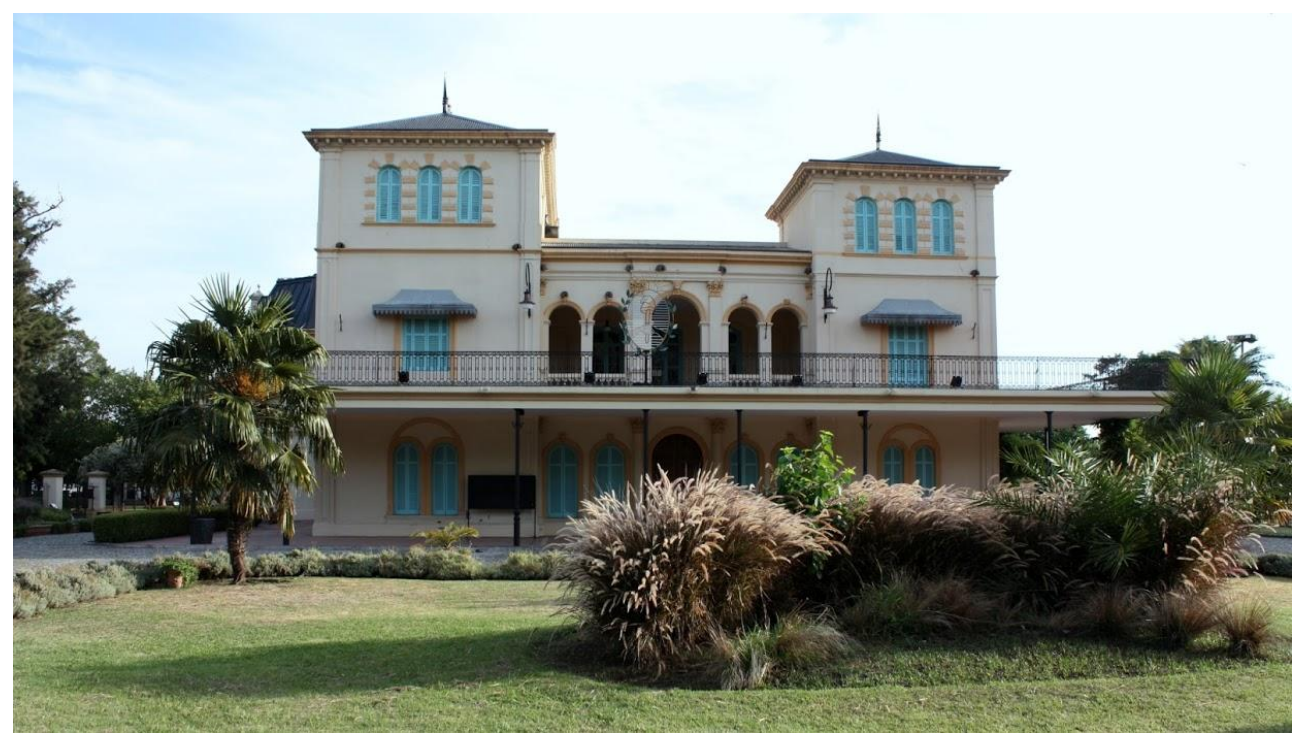

*Complejo Cultural Chacra de los Remedios. Casona de los Olivera. Parque Avellaneda, Buenos Aires,*

#### **«««»»»**

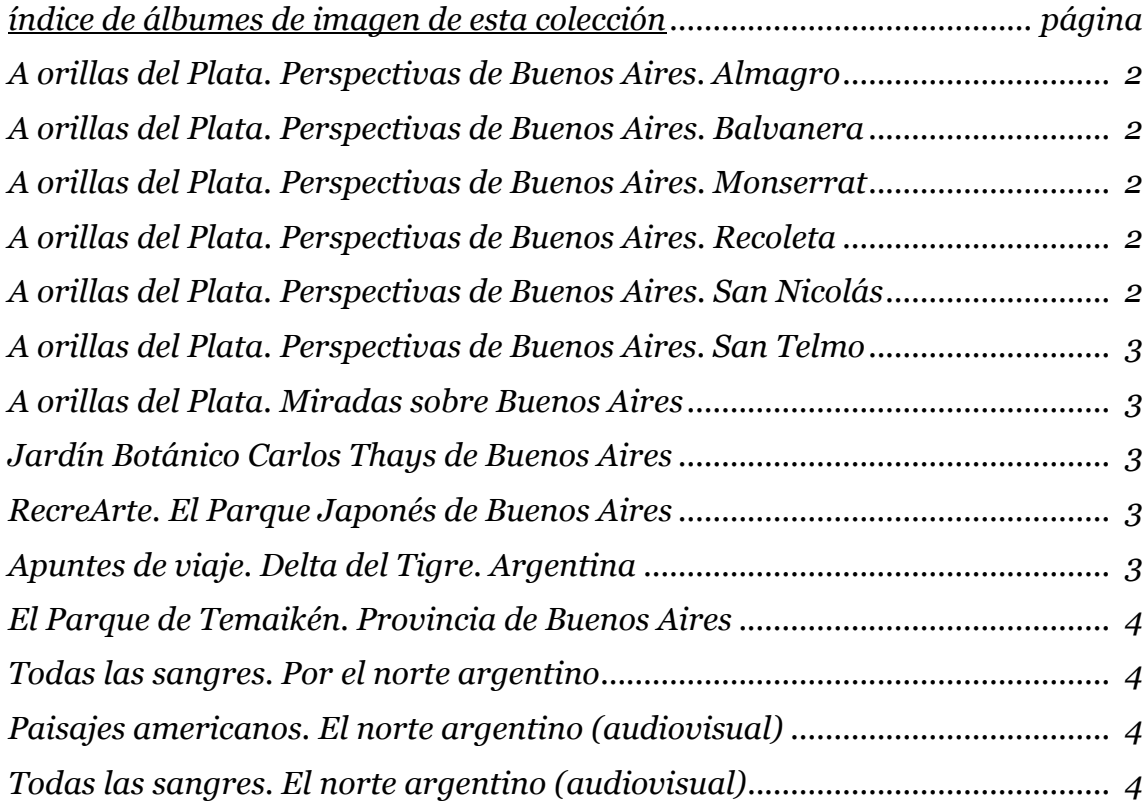

**«««»»»**

# **Argentina. Recorriendo la inmensa belleza de sus territorios**

# <span id="page-1-0"></span>(\*) **A orillas del Plata. Perspectivas de Buenos Aires. Almagro**

en:<https://photos.app.goo.gl/tuxgA4i8KUvWFKQU8> Descripción: Lugares y arquitecturas de Buenos Aires. Barrio Almagro.

Eti: #Almagro #BuenosAires #Argentina

#### <span id="page-1-1"></span>(\*) **A orillas del Plata. Perspectivas de Buenos Aires. Balvanera** en:<https://photos.app.goo.gl/RYUxfp5LZV8lj9wY2>

Descripción: Lugares y arquitecturas de Buenos Aires. Barrio Balvanera. Eti: #Balvanera #BuenosAires #Argentina

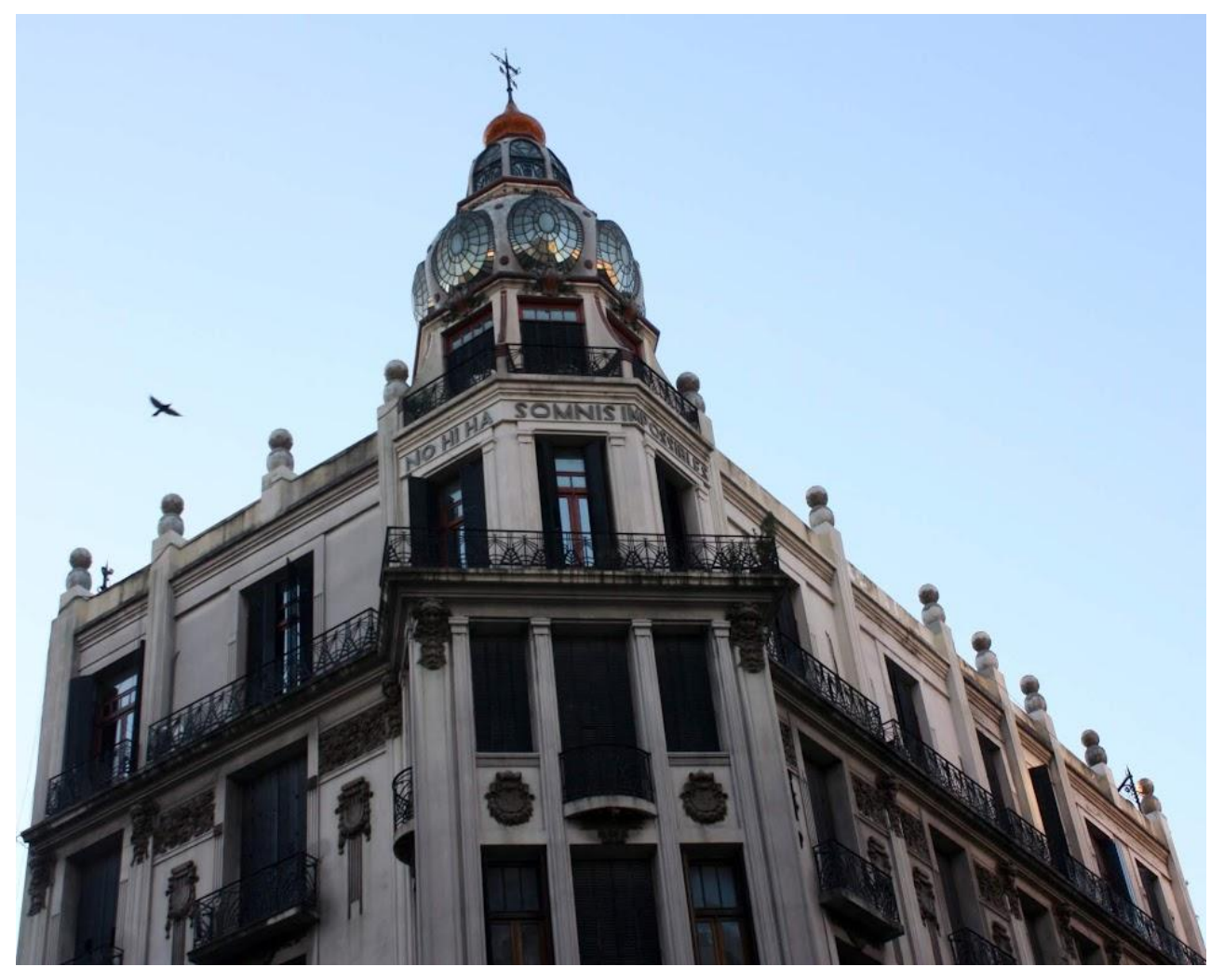

*Arquitecturas. Cúpulas y sueños. Edificio: No hi ha somnis impossibles (No hay sueños imposibles, en catalán) (1907). Avenida Rivadavia esquina Ayacucho, Balvanera, Buenos Aires, Buenos Aires.*

#### <span id="page-1-2"></span>(\*) **A orillas del Plata. Perspectivas de Buenos Aires. Monserrat** en:<https://photos.app.goo.gl/ZwMpwtGhJHJSrQCz5>

Descripción: Lugares y arquitecturas de Buenos Aires. Barrio Monserrat. Eti: #Monserrat #BuenosAires #Argentina

# <span id="page-1-3"></span>(\*) **A orillas del Plata. Perspectivas de Buenos Aires. Recoleta**

en:<https://photos.app.goo.gl/WAEsdD0vm1qGH3gd2> Descripción: Lugares y arquitecturas de Buenos Aires. Barrio Recoleta. Eti: #Recoleta #BuenosAires #Argentina

<span id="page-1-4"></span>(\*) **A orillas del Plata. Perspectivas de Buenos Aires. San Nicolás** en:<https://photos.app.goo.gl/K0PSyMnnweEhz8gB3>

Descripción: Lugares y arquitecturas de Buenos Aires. Barrio San Nicolás. Eti: #SanNicolas #BuenosAires #Argentina

# <span id="page-2-0"></span>(\*) **A orillas del Plata. Perspectivas de Buenos Aires. San Telmo**

en:<https://photos.app.goo.gl/3jsaA1UNso6kGoGL7> Descripción: Lugares y arquitecturas de Buenos Aires. Barrio San Telmo.

Eti: #SanTelmo #BuenosAires #Argentina

### <span id="page-2-1"></span>(\*) **A orillas del Plata. Miradas sobre Buenos Aires**

en:<https://goo.gl/photos/Jq9ptvjGGf3P86xg8>

Descripción: Lugares y arquitecturas de Buenos Aires. Barrios Boedo, Chacarita, La Boca, Parque Avellaneda, Puerto Madero, ...

Eti: #Boedo #Chacarita #LaBoca #ParqueAvellaneda #PuertoMadero #BuenosAires #Argentina

### <span id="page-2-2"></span>(\*) **Jardín Botánico Carlos Thays de Buenos Aires**

en:<https://goo.gl/photos/TuvWcBHzwnN1AT7i7>

Descripción: Fantasías del urbanismo. Se lee en una de las placas que se encuentra en el parque: En el Jardín Botánico Carlos Thays de Buenos Aires se encuentra el «Invernáculo de colecciones». Hermoso exponente del Art Nouveau francés de finales del siglo XIX. De notable valor histórico, está realizado en estructura de hierro con ornamentos, con cúpula de vidrios superpuesrtos; era calefaccionado por caldera a vapor. Presente en el jardín desde su creación, por sus condiciones especiales de temperatura y humedad, alberga colecciones de especies tropicales y subtropicales del mundo exhibidas para el disfrute y conocimiento del visitante.

Eti: #parque #botanico #BuenosAires #Argentina

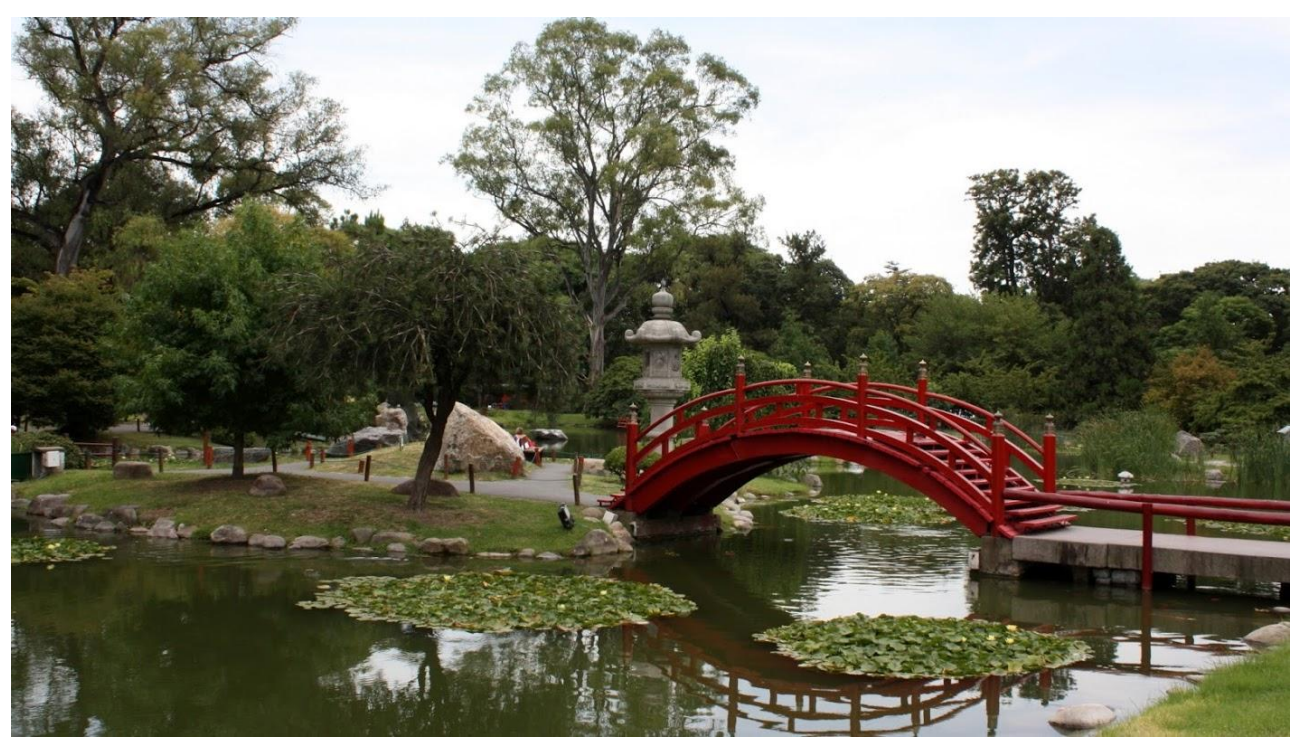

*El Puente Curvo Yamagata. Parque Japonés, Palermo, Buenos Aires.*

## <span id="page-2-3"></span>(\*) **RecreArte. El Parque Japonés de Buenos Aires**

en:<https://goo.gl/photos/tMUykXGgrggHwJWPA>

Descripción: Imágenes del Parque Japonés de Buenos Aires, ubicado en el barrio Palermo, Avenida Casares, casi Avenida Figueroa Alcorta. Eti: #parque #japones #BuenosAires #Argentina

<span id="page-2-4"></span>

## (\*) **Apuntes de viaje. Delta del Tigre. Argentina**

en:<https://goo.gl/photos/wJc5wjWMXfZNpxdb6>

Descripción: Apuntes de viaje. Delta inferior del Paraná. Imágenes de las ciudades de San Isidro y Tigre, Provincia de Buenos Aires.

Eti: #delta #rio #Parana #SanIsidro #Tigre #BuenosAires #Argentina

# <span id="page-3-0"></span>(\*) **El Parque de Temaikén. Provincia de Buenos Aires**

en:<https://photos.app.goo.gl/PnCMV6XeFccX2MNf2>

Descripción: Apuntes de viaje. Visita al Parque de Temaikén, ubicado en Escobar, Provincia de Buenos Aires. Eti: #parque #BuenosAires #Argentina

### <span id="page-3-1"></span>(\*) **Todas las sangres. Por el norte argentino**

en:<https://goo.gl/photos/1wpVSngGJwtX1MhY7>

Descripción: Todas las sangres. Colores de las tierras y de las gentes. Apuntes de viaje. Un recorrido por las provincias argentinas de Salta y Jujuy. Eti: #Salta #Jujuy #Argentina

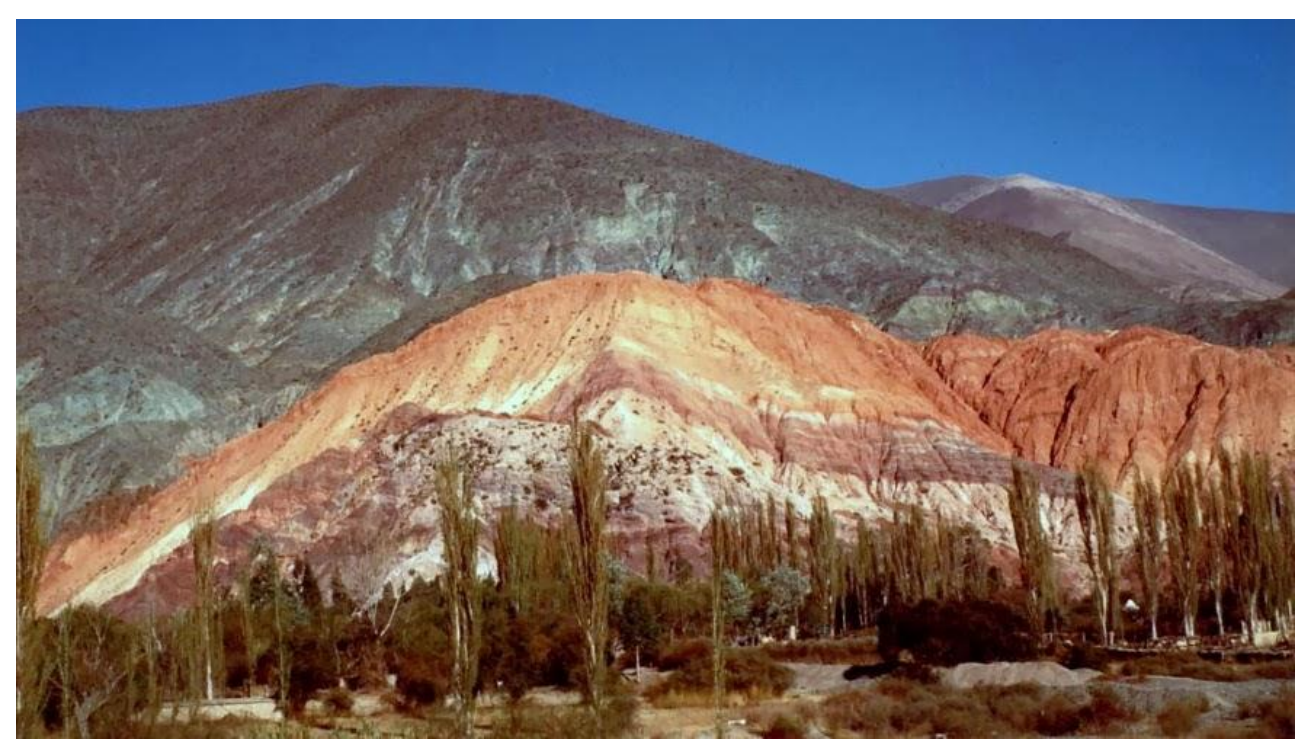

*El Cerro de los Siete Colores. Purmamarca. Quebrada de Humahuaca. Provincia de Jujuy.*

### <span id="page-3-2"></span>(\*V) **Paisajes americanos. El norte argentino**

en:<http://www.youtube.com/watch?v=7fb-MKm7BTQ>

Descripción: audiovisual (5'00"):

Paisajes americanos. Por el norte argentino, primera parte. Imágenes de las provincias de Misiones, Salta y Jujuy.

Paisajes americanos: acompañamiento musical venezolano, interpretado por un guitarrista uruguayo, mientras viajamos por tierras argentinas.

Audio: Ruben Aldave (Uruguay), Pasajes venezolanos (Soledad, Junto al jagüey, Estrofas de amor, El beso que te di, Caballo viejo).

Eti: #Misiones #Salta #Jujuy #cataratasdelIguazu #RubenAldave #Pasajesvenezolanos #Soledad #Juntoaljaguey #Estrofasdeamor #Elbesoquetedi #Caballoviejo #Argentina #Venezuela #Uruguay #AmericaLatina

### <span id="page-3-3"></span>(\*V) **Todas las sangres. El norte argentino**

en:<http://www.youtube.com/watch?v=YQdfD1Os-x8>

Descripción: audiovisual (7'53"):

Todas las sangres. Sangre, danza y paisajes americanos. Por el norte argentino, segunda parte. Imágenes de las provincias de Salta y Jujuy.

Los lugares: Salta, Quebrada de Escoipe, Piedra del Molino, Parque de los Cardones, Valles Calciaquíes, Cachi, La Paya, Seclantás, Molinos, Angastaco, Quebrada de las Flechas, San

Carlos, Payogastilla, Cafayate, Garganta del Diablo, Río Guachipa, Jujuy, Tumbaya, Purmamarca, Tilcara, Uquía, Humahuaca.

Las sangres: guaraní, wichi, diaguita, coya, aymará, criollos, negros, mulatos, indios y medio indios y medio negros y medio blancos ... y todos hombres.

Audio: 1) Daniel Viglietti (Uruguay), Danza americana; 2) Ruben Aldave (Uruguay), De Cuba traigo un cantar; 3) Alfredo Zitarrosa (Uruguay), Lo que el negro siente (candombe). Eti: #Salta #Jujuy #DanielViglietti #Danza americana #RubenAldave #DeCubatraigouncantar #AlfredoZitarrosa #Loqueelnegrosiente #Argentina

#### **«««»»»**

Notas válidas para todos los álbumes de imagen:

1) Si se clica seleccionando una imagen, arriba, a la derecha de la imagen, aparecen algunos símbolos importantes para aprovechar mejor el uso de la imagen misma. Deslizando el cursor sobre tales signos se nos indica cuál es su utilidad:

a) el signo de compartir, permite precisamente que compartamos la imagen con la persona o grupo de personas seleccionado;

b) la lupa con el signo +, permite efectuar un zoom de imagen;

c) el botón redondo con una i en el centro, permite que se abra una faja a mano derecha de la imagen, donde pueden verse tanto el título dado a la imagen como otras informaciones de interés, que incluye la geolocalización de la imagen en el caso en que se disponga de tal información (una vez seleccionado el botón de información, todas las imágenes que se vean sucesivamente serán vistas con sus relativas informaciones sin necesidad de volver a clicar el botón);

d) el signo de menú, con los tres puntitos en vertical, nos permite por ejemplo descargar la imagen con las características que tiene esa imagen cuando fue subida.

2) Para el caso que se trate de videos, además de las opciones ya mencionadas para las imágenes, se deben también tener en cuenta otras opciones que aparecen bajo el recuadro del video mismo:

a) debajo y a la izquierda del recuadro del video, aparece el botón para poner en marcha o detener la reproducción;

b) junto al botón que habilita la reproducción, se encuentra el botón que habilita el audio y el volumen del mismo;

c) debajo y a la derecha del recuadro del video, aparece la opción "pantalla completa", que permite llevar la imagen a que ocupe toda la pantalla disponible (para salir de tal opción, cabe recordar que se usa la tecla Esc en la computadora y el botón "volver atrás" en el teléfono celular).

3) Finalmente, en la parte inferior derecha del recuadro destinado a las imágenes o videos, se ubican otras dos opciones:

a) con el símbolo del corazón, se da la posibilidad de indicar el "me gusta" relativo a esa imagen o video;

b) con el recuadro que aparece junto al corazón, se da la posibilidad de incluir un comentario relativo a esa imagen o video.

**«««»»»**